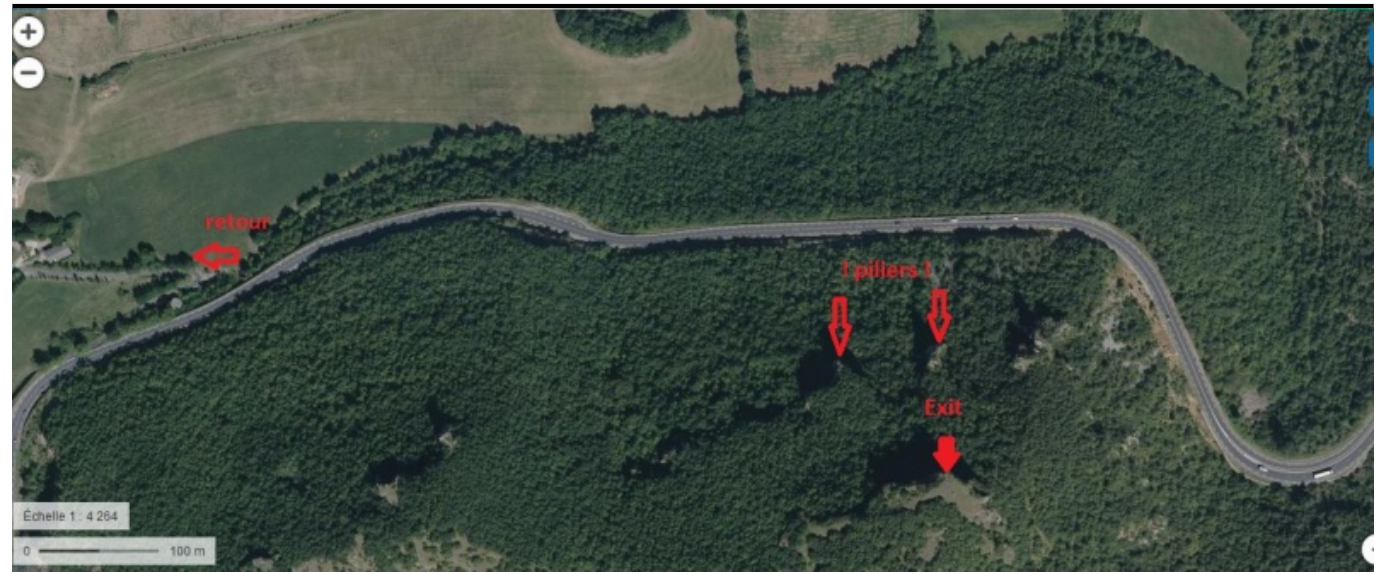

Taille de cet aperçu : [799 × 331 pixels](http://www.base-jump.org/topo/images/thumb/2/2a/Opidum-granede-vue.JPG/799px-Opidum-granede-vue.JPG). Autres résolutions : [320 × 133 pixels](http://www.base-jump.org/topo/images/thumb/2/2a/Opidum-granede-vue.JPG/320px-Opidum-granede-vue.JPG) | [1 325 × 549 pixels.](http://www.base-jump.org/topo/images/2/2a/Opidum-granede-vue.JPG) [Fichier d'origine](http://www.base-jump.org/topo/images/2/2a/Opidum-granede-vue.JPG) (1 325 × 549 pixels, taille du fichier : 287 Kio, type MIME : image/jpeg)

## **Historique du fichier**

Cliquer sur une date et heure pour voir le fichier tel qu'il était à ce moment-là.

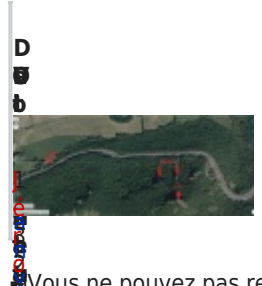

**i**

i

፤

(

i o )

D<br>Pa[c](http://www.base-jump.org/topo/index.php?title=Sp%C3%A9cial:Contributions/J%C3%A9ronimo)

**D a t e d e l a p r s e o r g i n e l l e is**

2 a<br>F a n v **A** [ie](http://www.base-jump.org/topo/index.php?title=Sp%C3%A9cial:Contributions/J%C3%A9ronimo)r en de 2 0 [19](http://www.base-jump.org/topo/index.php?title=Sp%C3%A9cial:Contributions/J%C3%A9ronimo) à 1 4 į 1

[o](http://www.base-jump.org/topo/index.php?title=Sp%C3%A9cial:Contributions/J%C3%A9ronimo) [n](http://www.base-jump.org/topo/index.php?title=Sp%C3%A9cial:Contributions/J%C3%A9ronimo) [t](http://www.base-jump.org/topo/index.php?title=Sp%C3%A9cial:Contributions/J%C3%A9ronimo) r

b [u](http://www.base-jump.org/topo/index.php?title=Sp%C3%A9cial:Contributions/J%C3%A9ronimo)

4 a n v e

**u t e ur**

N o r 2 m a e**D[at](http://www.base-jump.org/topo/index.php?title=Sp%C3%A9cial:Contributions/J%C3%A9ronimo) e [de](http://www.base-jump.org/topo/index.php?title=Sp%C3%A9cial:Contributions/J%C3%A9ronimo)l**

**r i e nt a t o n**

J é [ro](http://www.base-jump.org/topo/index.php?title=Sp%C3%A9cial:Contributions/J%C3%A9ronimo) **O** n m

i [o](http://www.base-jump.org/topo/index.php?title=Sp%C3%A9cial:Contributions/J%C3%A9ronimo) n s )

**D a e d e a p r i s e o**

**[anu](http://www.base-jump.org/topo/index.php?title=Sp%C3%A9cial:Contributions/J%C3%A9ronimo) m ér**

9 ł **D a t e d e l a n**

9 3

**a t i o n r u**

i

**u r [on](http://www.base-jump.org/topo/images/2/2a/Opidum-granede-vue.JPG)** a<br>2 e 5 ■ Vous ne pouvez pas remplacer ce fichier. **o[n](http://www.base-jump.org/topo/index.php?title=Utilisateur:J%C3%A9ronimo&action=edit&redlink=1)ico** 

## **e s r [eur](http://www.base-jump.org/topo/images/2/2a/Opidum-granede-vue.JPG) e** l e **[U](http://www.base-jump.org/topo/index.php?title=Utilisateur:J%C3%A9ronimo&action=edit&redlink=1)tilisation du fichie[r](http://www.base-jump.org/topo/images/2/2a/Opidum-granede-vue.JPG)** o

[2](http://www.base-jump.org/topo/images/2/2a/Opidum-granede-vue.JPG) [0](http://www.base-jump.org/topo/images/2/2a/Opidum-granede-vue.JPG) 5 4 [di](http://www.base-jump.org/topo/index.php?title=Discussion_utilisateur:J%C3%A9ronimo&action=edit&redlink=1) Aucune page n'utilise ce fichier.

## ୭ à ( 9 2 s **[M](http://www.base-jump.org/topo/images/2/2a/Opidum-granede-vue.JPG)étadonnées**

1 5 8 [u](http://www.base-jump.org/topo/index.php?title=Discussion_utilisateur:J%C3%A9ronimo&action=edit&redlink=1)tilisé pour le créer. Si le fichier a été modifié depuis son état original, certains détails peuvent ne pas refléter entièrement [0](http://www.base-jump.org/topo/images/2/2a/Opidum-granede-vue.JPG) 5 K 7 [Ce](http://www.base-jump.org/topo/images/2/2a/Opidum-granede-vue.JPG) fichier contient des informations supplémentaires, probablement ajoutées par l'appareil photo numérique ou le numériseur **Custom** [o](http://www.base-jump.org/topo/index.php?title=Discussion_utilisateur:J%C3%A9ronimo&action=edit&redlink=1) [l](http://www.base-jump.org/topo/index.php?title=Discussion_utilisateur:J%C3%A9ronimo&action=edit&redlink=1)image modifiée.